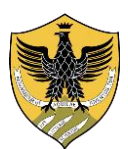

Amministrazione centrale Area Uffici della Didattica Segreteria Studenti Area Medica

> Rep. n. 324 Prot. n. 44044 del 28/03/2024 Anno 2024 fasc. V/2\_\_\_

**Bando**

### del concorso di ammissione ai Corsi di Laurea Magistrale a ciclo unico in **MEDICINA E CHIRURGIA** e in **ODONTOIATRIA E PROTESI DENTARIA a.a. 2024/2025** [1](#page-0-0)

#### **IL RETTORE**

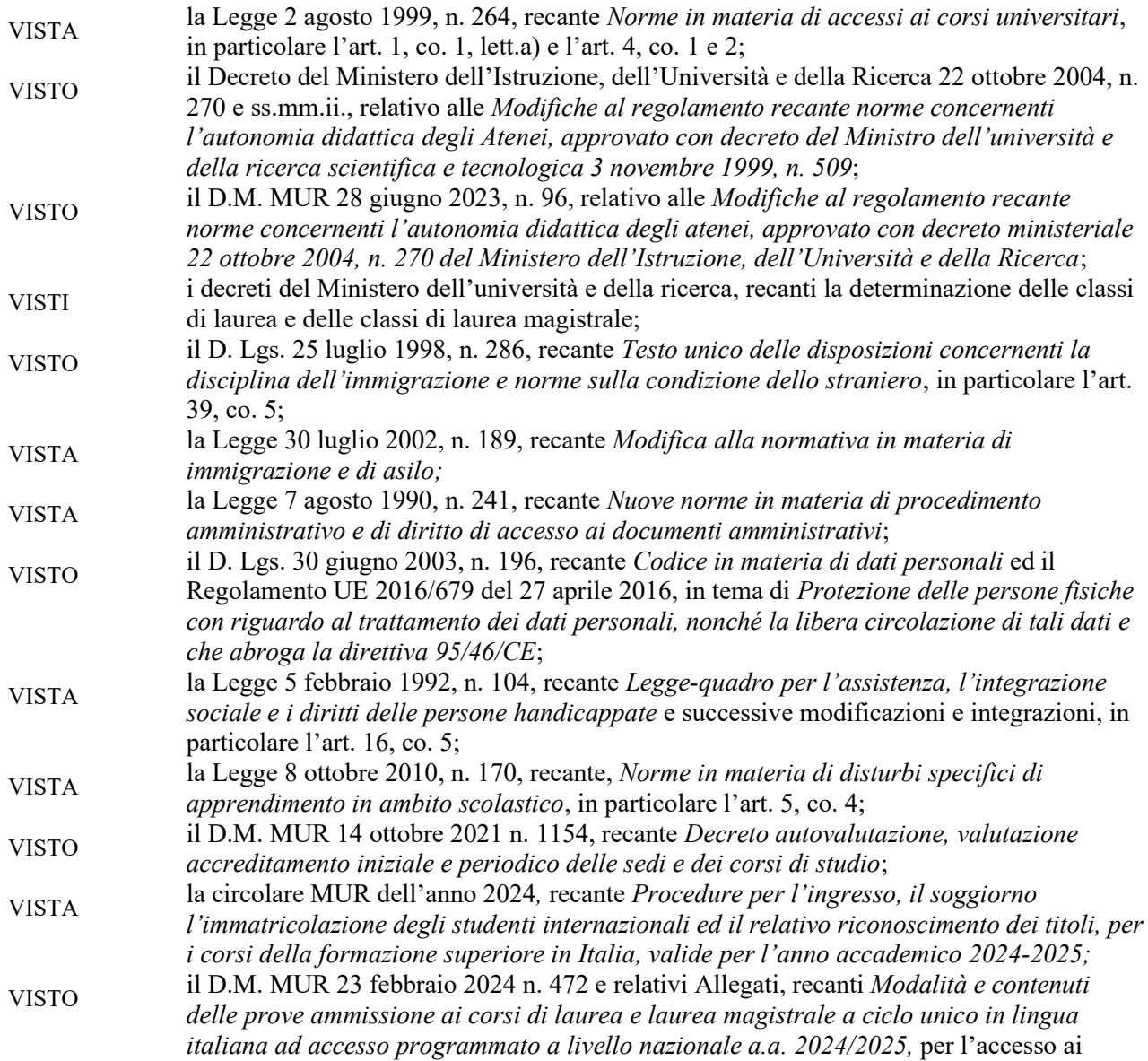

Unità Organizzativa Responsabile: Segreteria Studenti Area Medica ⊠ e-mail: sestubio@strutture.univaq.it 1

<span id="page-0-0"></span><sup>1</sup> *I termini relativi a persone sono nella forma maschile, al solo fine di garantire una migliore leggibilità del testo, ma si riferiscono indistintamente a tutti i generi.*

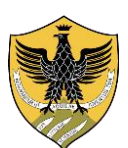

Amministrazione centrale Area Uffici della Didattica Segreteria Studenti Area Medica

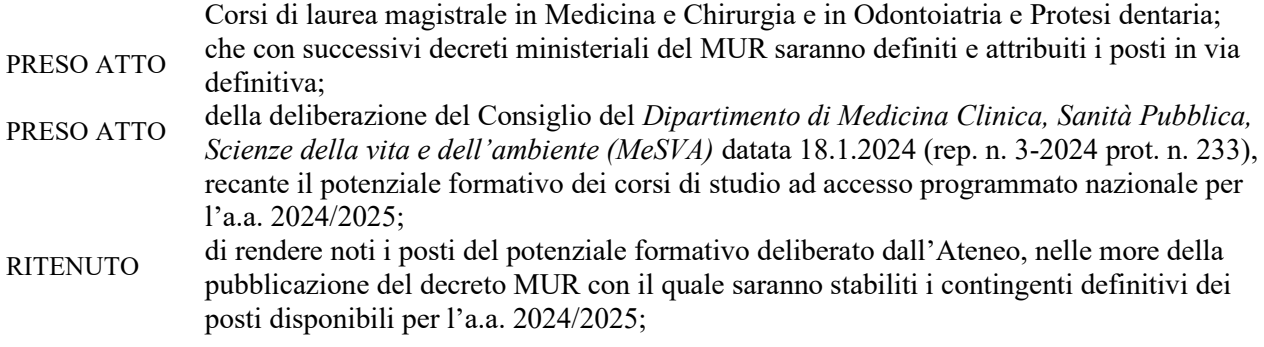

#### **DECRETA**

#### **1. Disposizioni Generali**

Per l'a.a. 2024/2025, l'ammissione dei candidati dei Paesi UE e dei Paesi non UE di cui all'art. 39, co. 5, d.lgs. 25 luglio 1998, n. 286 e dei candidati dei Paesi non UE residenti all'estero ai corsi di laurea magistrale a ciclo unico in **Medicina e Chirurgia** (Classe LM-41) e in **Odontoiatria e Protesi Dentaria** (Classe LM-46) di cui all'art. 1, co.1 lettera a), della Legge 2 agosto 1999, n. 264, avviene con il superamento di apposita prova di ammissione, disciplinata con Decreto del Ministero dell'Università e della Ricerca (di seguito MUR) del 23 febbraio 2024 n. 472, previo accreditamento dei corsi medesimi.

I candidati sono tenuti a presentare la domanda di partecipazione esclusivamente in modalità *on line* attraverso i portali *Universitaly* e *UnivAQ* e, successivamente, a presentare la domanda d'inserimento in graduatoria, tramite il portale *Universitaly*. In tutte le sedi universitarie, per ciascuna delle due date di svolgimento e per entrambi i corsi di laurea, la prova è unica e di contenuto identico (con domande e risposte permutate), come da programmi di cui all'Allegato A del D.M. MUR n. 472-2024. La prova si svolge in presenza ed è erogata in formato cartaceo.

I quesiti della prova di ammissione, recanti anche la risposta esatta, sono estratti da apposita banca dati, composta complessivamente da almeno 7.000 quesiti.

La banca dati sarà pubblicata sul sito internet *<https://accessoprogrammato.mur.gov.it/2024/>*:

- per metà (almeno 3.500 quesiti) almeno venti giorni prima del 28 maggio 2024;

- per l'altra metà (almeno 3.500 quesiti) almeno venti giorni prima del 30 luglio 2024.

Il MUR si avvale del CINECA, Consorzio Interuniversitario per le procedure d'iscrizione *on line* al test, per la predisposizione dei plichi della prova, in numero corrispondente alla stima dei candidati iscritti alla prova aumentato almeno del 5% e per la stampa dei *"fogli di istruzione alla compilazione del modulo risposte"*. Il MUR affida altresì al CINECA l'incarico di procedere, presso la sede del Consorzio, alla rilevazione informatizzata delle risposte fornite dai candidati nei moduli risposta ed alla conseguente determinazione automatica dei relativi punteggi.

Al fine di consentire alle Commissioni ed ai candidati adeguata conoscibilità delle modalità e delle fasi della prova di ammissione, il CINECA provvede alla pubblicazione di un filmato visualizzabile sul sito internet del MUR. **2. Contingente provvisorio relativo al potenziale formativo deliberato dall'Ateneo.**

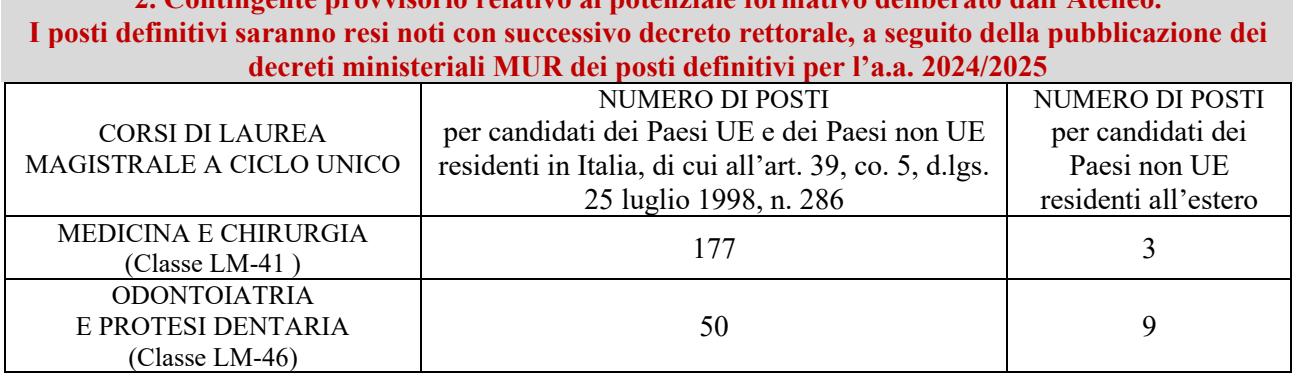

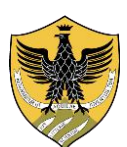

Amministrazione centrale Area Uffici della Didattica Segreteria Studenti Area Medica

#### **3. Norme per l'ammissione**

Sono ammessi a partecipare alla prova di ammissione i candidati iscritti all'ultimo anno delle Scuole secondarie di secondo grado italiane o che siano in possesso di Diploma rilasciato in Italia da un Istituto di Istruzione secondaria di secondo grado.

Sono altresì ammessi i candidati comunitari ovunque residenti e quelli non comunitari regolarmente soggiornanti in Italia, di cui all'art. 39, co. 5, del decreto legislativo 25 luglio 1998, n. 286, così come modificato dall'art. 26 della legge 30 luglio 2002, n. 189, in possesso di un titolo di studio conseguito all'estero (con almeno 12 anni di scolarità) e riconosciuto equipollente al Diploma di Scuola secondaria di secondo grado che si consegue in Italia.

Chi sia già in possesso della laurea in Medicina e Chirurgia o della laurea in Odontoiatria e Protesi Dentaria conseguita in Italia non può sostenere la prova per il medesimo corso di laurea, per il quale ha già conseguito il titolo.

### **4. Termini di scadenza per l'iscrizione alla prova di ammissione**

I candidati devono presentare la domanda di partecipazione alla prova di ammissione esclusivamente in modalità *on line,* attraverso il portale *web* **Universitaly** [www.universitaly.it](http://www.universitaly.it/) **inderogabilmente**

#### **dal 3 aprile 2024** *e fino* **alle ore 15:00 (GMT+2) del 17 aprile 2024** esclusivamente in modalità *on-line* attraverso il portale Universitaly **[www.universitaly.it](http://www.universitaly.it/)**

Solo dopo aver effettuato l'iscrizione al test sul portale [www.universitaly.it](http://www.universitaly.it/)**,** l'iscrizione al concorso deve essere obbligatoriamente presentata anche presso l'Università degli Studi dell'Aquila esclusivamente in modalità *on line,* attraverso il portale *web* **UnivAQ** [www.univaq.it.](http://www.univaq.it/)

L'iscrizione all'Università degli Studi dell'Aquila (UnivAQ) deve essere perfezionata con il pagamento del contributo di partecipazione al test di **€. 60,00 (sessanta) per ognuna delle due prove** - totale **€. 120,00 (centoventi) per entrambe le prove**.

L'iscrizione ed il pagamento devono essere effettuati**,** per ciascuna sessione di maggio e luglio 2024, **inderogabilmente** entro le seguenti scadenze:

per la sessione di **maggio**

inderogabilmente **dal 3 aprile 2024 e fino al 22 aprile 2024** inderogabilmente

per la sessione di **luglio**

**dal 3 luglio 2024 e fino al 23 luglio 2024**

esclusivamente in modalità *on line* attraverso il portale web dell'Università degli Studi dell'Aquila **[www.univaq.it](http://www.univaq.it/)**

Il contributo di partecipazione al test non sarà in **alcun caso** rimborsato, qualunque sia la motivazione addotta a giustificazione dal candidato. Il pagamento non accompagnato dalla ricevuta dell'iscrizione *on line* sul portale *Universitaly* e dalla ricevuta dell'iscrizione *on line* sul portale *UnivAQ* **non** dà diritto alla partecipazione alla prova.

#### **5. Modalità d'iscrizione** *on line* **alla prova di ammissione attraverso il portale Universitaly [www.universitaly.it](http://www.universitaly.it/)**

Al momento dell'iscrizione *on line* alla prova, dopo la registrazione sul portale [www.universitaly.it,](http://www.universitaly.it/) presa visione dell'informativa su finalità e modalità del trattamento dei dati personali, i candidati forniscono le seguenti informazioni (tutti i dati con asterisco sono obbligatori) attraverso l'apposita procedura informatica:

Unità Organizzativa Responsabile: Segreteria Studenti Area Medica  $\boxtimes$  e-mail: sestubio@strutture.univaq.it 3

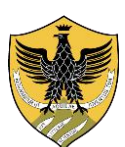

Amministrazione centrale Area Uffici della Didattica Segreteria Studenti Area Medica

*Cognome \*, Nome \*, Paese di nascita \*, Provincia di nascita \*, Città di nascita \*, Data di Nascita \*, Sesso \*, Cittadinanza \*, Codice Fiscale \*, e-mail \*, Tipo Documento \* Numero Documento\* Rilasciato da\* Valido dal … al\*,* Residenza/Domicilio*: Paese \* Provincia \* Località \* C.A.P. \* Indirizzo \*,* 

*Telefono/Cellulare* (il numero di telefono deve essere obbligatoriamente inserito solo in caso di assenza di indirizzo *e-mail*, esclusivamente al fine di fornire comunicazioni inerenti la procedura di selezione). *\*\*\**Per le nozioni di residenza e domicilio si ha riguardo alle nozioni presenti all'art. 43 del Codice Civile:

*"Il domicilio di una persona è nel luogo in cui essa ha stabilito la sede principale dei suoi affari e interessi. La residenza è nel luogo in cui la persona ha la dimora abituale".*

Tutte le comunicazioni relative alla prova saranno inviate all'indirizzo *e-mail* indicato all'atto dell'iscrizione alla prova. È cura dei candidati verificare ed aggiornare tempestivamente eventuali variazioni dell'indirizzo *e-mail*.

All'atto della iscrizione alla prova il candidato deve contestualmente indicare la sede nella quale intende svolgere il test (esclusivamente sede di residenza o domicilio).

### **Sede di svolgimento della prova**

Ciascun candidato sostiene la prova presso la sede dell'Ateneo disponibile nella propria provincia di residenza/domicilio.

Al momento dell'iscrizione su *Universitaly*, ciascun candidato deve selezionare la **sede** presso la quale dovrà svolgere la prova: l'apposito elenco riporta le sedi disponibili nell'ambito della provincia di

residenza/domicilio che il candidato ha indicato al momento della registrazione; in mancanza di esse, le sedi disponibili nell'ambito della provincia limitrofa rispetto a quella di residenza/domicilio del candidato e/o, in mancanza anche di queste ultime, la sede predeterminata in accordo con gli Atenei.

Il candidato è in ogni caso **obbligato** a sostenere nella sede indicata dal CINECA all'atto dell'iscrizione. I candidati dei Paesi UE ed non UE residenti all'estero sostengono la prova di ammissione presso la sede in cui intendono presentare istanza di inserimento nella graduatoria di merito locale.

#### **6. Modalità d'iscrizione** *on line* **alla prova di ammissione attraverso il portale UnivAQ [www.univaq.it](http://www.univaq.it/)**

Per proseguire con l'iscrizione al concorso in questo Ateneo è necessario procedere come segue:

- 1. accedere al portale *Univaq*, all'indirizzo [http://segreteriavirtuale.univaq.it;](http://segreteriavirtuale.univaq.it/)
- 2. se nuovo utente. effettuare la registrazione: si ottengono le credenziali (*username e password*) per accedere, attraverso la funzione "*Login*", alla pagina iniziale. Dal menù selezionare *"prove di selezione ad accesso programmato"* ed inserire i dati richiesti;
- 3. se utente già registrato. utilizzare le credenziali (*username e password*) già possedute per accedere, attraverso la funzione "*Login*", alla pagina iniziale. Dal menù selezionare *"prove di selezione ad accesso programmato"* ed inserire i dati richiesti. Nel caso di problemi per l'accesso alla segreteria virtuale, inviare sollecita segnalazione all'indirizzo *servizi.online@univaq.it.*
- 4. effettuare il versamento del contributo di partecipazione alla prova di €. 60,00 (sessanta) per ognuna delle due prove - totale €. 120,00 (centoventi) per entrambe le prove esclusivamente con **pagoPA,** entro e non oltre le date di scadenza prescritte dal precedente art. 4. Per ciascuna sessione di test, la ricevuta del versamento deve essere conservata ed esibita solo su eventuale richiesta della Segreteria studenti area medica o della Commissione di concorso.
- 5. solo coloro che sono in condizioni di disabilità o handicap e per coloro che hanno una diagnosi di DSA - in corrispondenza della voce **"Ausili richiesti",** indicano l'ausilio necessario in relazione alla propria disabilità e/o la necessità di usufruire di tempi aggiuntivi per lo svolgimento della prova e procedono al **caricamento** *on line* **della scansione** di:
- a) *domanda di adattamenti*, redatta utilizzando il modulo di Ateneo [https://www.univaq.it/include/utilities/blob.php?table=modulo&id=2378&item=allegato1;](https://www.univaq.it/include/utilities/blob.php?table=modulo&id=2378&item=allegato1)
- b) certificazione medica, di cui al successivo art. 7;
- c) dichiarazione sostitutiva dell'atto di notorietà per la conformità del certificato medico all'originale in possesso del candidato;

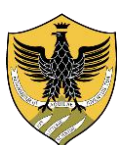

Amministrazione centrale Area Uffici della Didattica Segreteria Studenti Area Medica

- d) dichiarazione sostitutiva dell'atto di notorietà, nel caso di certificazione medica non aggiornata a causa della limitazione dell'attività del SSN per l'emergenza Covid-19;
- e) copia fronte/retro del documento d'identità in corso di validità.

*I candidati con disabilità o con DSA residenti in Paesi esteri*, che intendessero usufruire delle misure previste dal successivo art. 7, effettuano la registrazione e caricano *on line* la scansione del documento di cui al punto 5) lettera a); devono poi produrre la certificazione attestante lo stato di disabilità o di DSA rilasciata nel Paese di residenza, accompagnata dalla traduzione giurata in lingua italiana o in lingua inglese. La *Commissione di Ateneo per la disabilità* accerta che la documentazione straniera attesti una condizione di disabilità o di disturbo specifico dell'apprendimento riconosciuta dalla normativa italiana. Tutta la documentazione deve essere spedita a mezzo raccomandata A/R al *Protocollo Ufficiale di Ateneo sito all'Aquila, in Palazzo Camponeschi, piazza Santa Margherita 2* – oppure trasmessa con posta certificata (solo da PEC a PEC) all'indirizzo [protocollo@pec.univaq.it,](mailto:protocollo@pec.univaq.it) **inderogabilmente** entro il **22 aprile 2024** per la sessione di maggio ed entro il **23 luglio 2024** per la sessione di luglio. Per le domande spedite a mezzo raccomandata A/R vale la data di acquisizione al protocollo ufficiale di Ateneo; non fa fede il timbro postale. **Non sono ammesse alla valutazione** della *Commissione di Ateneo per la disabilità* le domande e/o i certificati prodotti fuori termine e non sarà possibile concedere tempi aggiuntivi e/o ausili e/o misure compensative per lo svolgimento della prova.

### IMPORTANTE

Solo il rispetto del termine di scadenza e della modalità di pagamento sopra indicati consentono la **regolare iscrizione al concorso in UnivAQ**.

A tal fine, già dal giorno successivo a quello di pagamento, è necessario verificare sulla segreteria virtuale il buon fine della propria iscrizione, controllando che l'apposito **semaforo** sia **verde**.

In caso d'iscrizione irregolare, segnalata dal **semaforo rosso**, è necessario inviare sollecita segnalazione all'indirizzo di posta elettronica *[sestubio@strutture.univaq.it.](mailto:sestubio@strutture.univaq.it)* Per l'informativa sul sistema di pagamento pagoPA, consultare la pagina web [https://www.univaq.it/section.php?id=1933.](https://www.univaq.it/section.php?id=1933)

**I candidati in possesso di titolo di studio estero**, effettuata l'iscrizione *on line* sul portale *Universitaly* e sul portale *Univaq*, devono inviare o consegnare alla Segreteria studenti area medica i seguenti documenti:

- 1. copia del titolo di studio in originale, tradotto e legalizzato e corredato della dichiarazione di valore;
- 2. visto per motivi di studio, validato tramite piattaforma *Universitaly*;
- 3. permesso di soggiorno in corso di validità ovvero ricevuta della domanda di permesso di soggiorno, rilasciata dalla Questura competente territorialmente;
- 4. attestato di superamento della prova di conoscenza di lingua italiana.

### **7. Candidati in condizioni di invalidità o handicap e candidati con diagnosi di DSA**

La prova di ammissione è organizzata tenendo conto delle singole esigenze dei candidati con invalidità, disabilità e dei candidati con diagnosi di disturbi specifici di apprendimento (DSA), valutate dalla *Commissione di Ateneo per la disabilità*. Per lo svolgimento della prova, essi possono beneficiare di appositi ausili o misure compensative nonché di tempi aggiuntivi, facendone apposita richiesta a norma del precedente art. 6.

Detti candidati possono essere ammessi a sostenere la prova con la certificazione medica di cui sono in possesso, anche se non aggiornata a causa della limitazione dell'attività del Servizio Sanitario Nazionale (SSN) causata dalla pandemia da Covid-19, con riserva da parte degli atenei, di richiedere successivamente l'integrazione della documentazione ivi prevista.

**I candidati con certificato d'invalidità o disabilità con certificazione di cui alla legge n. 104/1992,** ai fini dell'organizzazione della prova**,** devono t presentare empestivamente la certificazione – in originale o in copia autenticata in carta semplice – rilasciata dalla commissione medica competente per territorio, comprovante il tipo di invalidità e/o il grado di handicap riconosciuto. Detti candidati hanno diritto al tempo aggiuntivo, non eccedente il 50%, rispetto a quello previsto per lo svolgimento della prova.

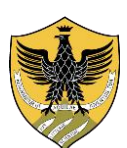

Amministrazione centrale Area Uffici della Didattica Segreteria Studenti Area Medica

Nella domanda *on line* di partecipazione al concorso su [https://segreteriavirtuale.univaq.it,](https://segreteriavirtuale.univaq.it/) in corrispondenza della voce **"Ausili richiesti",** i candidati devono specificare l'ausilio necessario in relazione alla propria disabilità e/o l'eventuale necessità di usufruire di tempi aggiuntivi.

### **I candidati con diagnosi di disturbi specifici di apprendimento (DSA) di cui alla legge n.**

**170/2010**, devono presentare tempestivamente la diagnosi di DSA – in originale o in copia autenticata in carta semplice – rilasciata da non più di tre anni, se antecedente al compimento del diciottesimo anno di età, oppure in epoca successiva al compimento del diciottesimo anno di vita da strutture sanitarie locali pubbliche o da Enti e professionisti accreditati con il servizio sanitario regionale. E' concesso un tempo aggiuntivo pari al massimo del 30% in più rispetto a quello previsto per lo svolgimento della prova.

Nella domanda *on line* di partecipazione al concorso su [https://segreteriavirtuale.univaq.it,](https://segreteriavirtuale.univaq.it/) in corrispondenza della voce **"Ausili richiesti",** i candidati devono specificare l'eventuale necessità di ausili per lo svolgimento della prova. In caso di particolare gravità certificata del DSA, al fine di garantire pari opportunità nell'espletamento della prova, può essere consentito l'utilizzo dei seguenti strumenti compensativi: calcolatrice non scientifica, video-ingranditore o affiancamento di un lettore indicato dalla *Commissione di Ateneo per la disabilità*. Non sono in ogni caso ammessi dizionario e/o vocabolario, formulario, tavola periodica degli elementi, mappa concettuale, *personal computer, tablet, smartphone* ed altri strumenti similari.

### **8. Prova di conoscenza della lingua italiana**

I candidati non comunitari residenti all'estero sono ammessi a partecipare alla prova di ammissione indipendentemente dal superamento della prova di conoscenza della lingua italiana, richiesto ai fini dell'immatricolazione, secondo le disposizioni concernenti le procedure per l'ingresso, il soggiorno, l'immatricolazione degli studenti internazionali e il relativo riconoscimento dei titoli, per i corsi della formazione superiore in Italia, valide per l'anno accademico 2024/2025, salvo i casi di esonero disciplinati dalla circolare medesima.

La citata normativa ministeriale per studenti internazionali è consultabile al *link* [https://www.studiare-in](https://www.studiare-in-italia.it/studentistranieri/)[italia.it/studentistranieri/.](https://www.studiare-in-italia.it/studentistranieri/)

Date e modalità di svolgimento della prova stabilite sono stabilite dall'Ateneo e devono essere consultate sul portale [www.univaq.it,](http://www.univaq.it/) alla pagina *web* https://www.univaq.it/section.php?id=2065.

I candidati devono presentarsi alla prova muniti di passaporto con visto di ingresso per motivi di STUDIO per immatricolazione Università (tipo D "nazionale") o del permesso di soggiorno ovvero della ricevuta attestante l'avvenuta richiesta del permesso di soggiorno.

I candidati sono ammessi alla prova con riserva, fino al rilascio del permesso di soggiorno. Qualora i tempi per il rilascio di detto documento si prolungassero ulteriormente, anche l'immatricolazione al corso di studi è disposta con riserva. Non saranno ammessi a sostenere il test, neanche con riserva, coloro che fossero in possesso di permesso di soggiorno di tipologia diversa da quella prevista dalla *Circolare MUR degli Studenti internazionali*.

#### **9. Modalità di svolgimento della prova di ammissione**

La prova di ammissione si svolgerà in presenza presso le sedi dell'Università degli Studi dell'Aquila, in due distinte sessioni temporali:

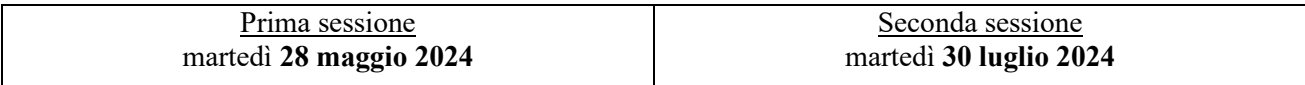

I candidati possono partecipare alla prova di ammissione in entrambe le sessioni.

La prova ha **inizio alle ore 13:00** e per il suo svolgimento è asssegnato un tempo di **cento (100) minuti**. La distribuzione dei candidati nelle aule di concorso è disposta per età anagrafica, eccezione fatta per i gemelli. Dal momento dell'effettivo inizio - ore 13:00 – nessun candidato può essere ammesso alla prova, qualunque sia la causa giustificativa del ritardo.

Con Avviso pubblicato sul porttale di Ateneo [www.univaq.it,](http://www.univaq.it/) saranno rese note la sede, le aule di concorso e la distribuzione dei candidati nelle aule.

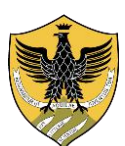

Amministrazione centrale Area Uffici della Didattica Segreteria Studenti Area Medica

#### **L'AVVISO HA VALORE DI CONVOCAZIONE UFFICIALE E NON SEGUIRANNO COMUNICAZIONI PERSONALI.** I candidati devono presentarsi il giorno, all'ora e nella sede di esame indicati nell'avviso,

muniti di documento d'identità in corso di validità.

### **Contenuto della prova di ammissione**

La prova consiste nella soluzione di sessanta (60) quesiti che presentano cinque (5) opzioni di risposta, tra cui il candidato deve individuare la risposta corretta, scartando le conclusioni errate, arbitrarie o meno probabili, su argomenti di: *competenze di lettura e conoscenze acquisite negli studi; ragionamento logico e problemi*; *biologia*; *chimica*; *fisica e matematica*.

Sulla base dei programmi dell'Allegato A del D.M. MUR n. 472/2024, sono predisposti: **quattro (4) quesiti di** *competenze di lettura e conoscenze acquisite negli studi***; cinque (5) quesiti di**  *ragionamento logico e problemi***; ventitrè (23) quesiti di** *biologia;* **quindici (15) quesiti di** *chimica;* **tredici (13) quesiti di** *fisica e matematica.*

### **Materiale concorsuale predisposto dal MUR/CINECA**

Secondo le indicazioni comunicate dal MUR, l'Ateneo ritira presso la sede del CINECA le scatole sigillate in cui sono contenuti i plichi concorsuali, nonché la/le scatola/e contenente/i *fogli d'istruzione alla compilazione del modulo risposte.* Ogni scatola contiene:

- 1 cinquanta (50) plichi; ogni plico contiene: a) una scheda per i dati anagrafici che il candidato deve obbligatoriamente compilare, priva di qualsivoglia codice identificativo; b) i quesiti relativi alla prova di ammissione, recanti il codice identificativo del plico e 2 (due) fogli dedicati alla brutta copia; c) un (1) modulo risposte dotato dello stesso codice identificativo del plico; d) un (1) foglio sul quale sono apposti il codice identificativo del plico, con l'indicazione dell'ateneo e del corso di laurea cui si riferisce la prova;
- 2 una busta contenente cinquantacinque (55) coppie di etichette adesive pretagliate, recanti un codice a barre con il relativo codice alfanumerico, destinata all'abbinamento dell'elaborato con la scheda anagrafica del candidato.

### **Adempimenti per lo svolgimento della prova**

*Il personale del Comitato di vigilanza di ciascuna aula di concorso provvede a:* 

- identificare ciascun candidato tramite registrazione, su apposito elenco di aula, degli estremi del documento d'identità. Dopo l'identificazione, i candidati devono immediatamente riporre il documento in modo che non sia visibile. **Per nessuna ragione il documento d'identità deve rimanere esposto sul banco**;
- consegnare un'etichetta adesiva di Ateneo, pretagliata sul retro, che subito dopo l'apertura del plico CINECA, ciascun candidato deve applicare nell'apposito spazio della scheda anagrafica. Il candidato deve poi immediatamente riporre la scheda anagrafica nella busta del plico CINECA, in modo che non sia visibile. **Per nessuna ragione la scheda anagrafica deve rimanere esposta sul banco.** L'etichetta di Ateneo consentirà, dopo la correzione anonima del CINECA, l'abbinamento compitoanagrafica mediante lettura ottica.

*In ciascuna giornata di esame ciascun Responsabile di aula provvede a*:

- prima dell'inizio della prova, sorteggiare quattro candidati tra quelli presenti in aula e a verificare con loro l'integrità delle scatole CINECA;
- prima dell'inizio della prova, aprire le scatole CINECA e alla distribuzione dei plichi in relazione al numero dei candidati presenti in aula;
- prima dell'inizio della prova, consegnare a ciascun candidato il "*foglio di istruzione alla compilazione del modulo risposte*", predisposto dal CINECA;
- redigere una dichiarazione dalla quale risultino l'integrità delle scatole CINECA, il numero dei plichi assegnati e il numero dei plichi eventualmente non utilizzati. Tale dichiarazione è sottoscritta anche dai quattro candidati sorteggiati;
- redigere il verbale di aula;

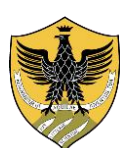

Amministrazione centrale Area Uffici della Didattica Segreteria Studenti Area Medica

• nel caso in cui uno o più candidati segnalino irregolarità in merito al plico ricevuto, il Responsabile di aula ne verifica l'attendibilità e, se necessario, provvede alla sostituzione del plico stesso. Detta operazione deve risultare dal verbale di aula, unitamente alle relative motivazioni. I plichi sostituiti non sono materiale di scarto, ma devono essere opportunamente custoditi dal Responsabile di aula.

*Prima dell'inizio della prova, a ciascun candidato viene consegnato il plico predisposto dal MUR/CINECA che contiene*:

- a) una scheda per i dati anagrafici che il candidato deve obbligatoriamente compilare, priva di qualsivoglia codice identificativo;
- b) i quesiti relativi alla prova di ammissione, recanti il codice identificativo del plico e 2 (due) fogli dedicati alla brutta copia;
- c) un (1) modulo risposte dotato dello stesso codice identificativo del plico;
- d) un (1) foglio sul quale sono apposti il codice identificativo del plico nonché l'indicazione dell'Ateneo e del corso di laurea cui si riferisce la prova.

La sostituzione che si dovesse rendere necessaria nel corso della prova anche di uno solo dei documenti indicati alle lettere b) e c), comporta la sostituzione integrale del plico, in quanto tali documenti sono contraddistinti dal medesimo codice identificativo del plico.

Eventuali correzioni o segni apportati sulla scheda anagrafica **non** ne comportano la sostituzione. Alla sostituzione della scheda anagrafica si provvede solo nel caso in cui i segni o le correzioni dovessero comportare l'obiettiva difficoltà d'identificazione del candidato: solo in quel caso la Commissione sostituisce la scheda anagrafica prendendola da uno dei plichi di riserva e dell'operazione dà atto nel verbale di aula. **La sostituzione della scheda anagrafica non comporta mai, in ogni caso, la sostituzione dell'intero plico.**

*Nell'aula di concorso, per lo svolgimento della prova, i candidati devono*:

- utilizzare **esclusivamente** una **penna nera data in dotazione dall'Ateneo**;
- al momento della consegna dell'elaborato, compilare obbligatoriamente la scheda anagrafica e sottoscriverla, anche ai fini dell'attestazione di corrispondenza dei dati (veridicità dei dati anagrafici e di corrispondenza delle etichette CINECA applicate sulla scheda anagrafica e sul modulo risposte);
- contrassegnare la risposta prescelta sul modulo risposte, apponendo il segno "X" nella casella corrispondente (tracciando le diagonali nel quadratino della risposta). E' offerta la possibilità di correggere una e una sola volta la risposta eventualmente già data ad un quesito, avendo cura di annerire completamente la casella precedentemente contrassegnata con il segno "X" e scegliendone un'altra: deve risultare in ogni caso un contrassegno "X" in una sola delle cinque caselle perché possa essere attribuito il relativo punteggio;
- barrare, per dare certezza della volontà di non rispondere, una piccola figura circolare prevista in corrispondenza del numero progressivo di ciascun quesito del modulo risposte. Tale indicazione, una volta apposta, non è più modificabile. Se il candidato non appone alcun segno nelle caselle di risposta, anche se non è barrata la figura circolare, la risposta è considerata comunque non data.

### *A conclusione della prova ciascun candidato deve:*

- recarsi presso la postazione dedicata, dotata di apposita penna, posta a congrua distanza dalla Commissione, dove troverà **una scatola per la consegna della scheda anagrafica** (sul cui lato compare il fac-simile della scheda anagrafica) e **le coppie di etichette** adesive sulle quali sono riportati i codici a barre.
- scegliere una coppia di etichette adesive identiche ivi presenti ed apporre una delle due etichette sulla scheda anagrafica e l'altra sul modulo risposte. L'applicazione delle etichette deve essere a cura esclusiva di ciascun candidato, che deve accertarsi della corrispondenza dei codici alfanumerici presenti sulle etichette della coppia scelta;
- sottoscrivere, in calce alla scheda anagrafica, la dichiarazione di veridicità dei dati anagrafici e di corrispondenza dei codici delle etichette applicate sulla scheda anagrafica e sul modulo risposte;

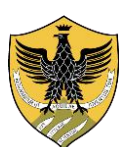

Amministrazione centrale Area Uffici della Didattica Segreteria Studenti Area Medica

• a conclusione delle precedenti operazioni, inserire la scheda anagrafica nel contenitore chiuso presente nella postazione dedicata e, successivamente, recarsi in altra postazione dedicata ove inserisce il modulo risposte in apposito contenitore chiuso appositamente predisposto, rivolgendo a faccia in giù il modulo risposte.

#### *Ai candidati è fatto rigoroso divieto e sono causa di annullamento della prova*:

- **sia introdurre sia utilizzare** nelle aule di concorso *telefoni cellulari, palmari, smartphone, smartwatch, tablet, auricolari, webcam* o altra strumentazione similare;
- **sia introdurre sia utilizzare** manuali, testi scolastici e/o riproduzioni anche parziali di essi, appunti manoscritti e materiale di consultazione;
- **sia introdurre sia utilizzare** penne, matite, materiale di cancelleria o qualsiasi altro strumento idoneo alla scrittura nella personale disponibilità dei candidati.

### *Al termine della prova, ciascun Responsabile di aula provvede*:

- a) alla presenza degli stessi candidati chiamati a verificare l'integrità delle scatole CINECA ovvero, in caso di sopravvenuta impossibilità di costoro, in presenza di altri quattro candidati estratti a sorte, chiudere le apposite scatole fornite dal CINECA contenenti i moduli risposte, dopo averli conteggiati, mantenendo sempre la facciata dei moduli con le risposte date rivolta verso il basso;
- b) alla presenza degli stessi candidati chiamati a verificare l'integrità delle scatole CINECA ovvero, in caso di sopravvenuta impossibilità di costoro, in presenza di altri quattro candidati estratti a sorte, chiudere le apposite scatole fornite dal CINECA contenenti le schede anagrafiche;
- c) ad apporre una firma sulle etichette utilizzate per la chiusura delle scatole;
- d) ad invitare i quattro candidati sorteggiati ad apporre la propria firma sulla stessa etichetta già firmata dal Responsabile di aula;
- e) a confezionare altri contenitori in cui devono essere conteggiati, racchiusi e sigillati: i plichi restituiti che sono stati oggetto di sostituzione, i plichi dai quali siano state prelevate le schede anagrafiche, i plichi non utilizzati, la dichiarazione d'integrità dei plichi e la copia dei verbali di aula;
- f) a trattenere, in presenza di ciascun candidato, perché sia conservato dall'Università, sia ai fini della formulazione della graduatoria finale di merito sia per ogni eventuale futura richiesta di accesso agli atti, il seguente materiale: 1) i fogli su cui sono stampati i quesiti relativi alla prova; 2) la scheda anagrafica; 3) il foglio di controllo del plico.

### **Costituiscono altresì causa di annullamento della prova:**

- 1. lo svolgimento della prova in un'aula di concorso diversa da quella nei cui elenchi di aula il candidato è iscritto, a meno che la variazione sia stata autorizzata dalla Commissione d'esame e di tanto sia dato atto a verbale;
- 2. l'apposizione sul modulo risposte, sia sul fronte sia sul retro, della firma ovvero di contrassegni del candidato o del Responsabile di aula o di un componente della Commissione;
- 3. l'interazione tra candidati sia verbale che per iscritto e/o i tentativi di copiatura e/o i tentativi di scambio di qualsiasi materiale, compreso lo scambio di anagrafiche e/o moduli risposte, in possesso dei candidati;
- 4. l'utilizzo da parte del candidato di penne o di qualsiasi altro strumento idoneo alla scrittura al fine di apportare modifiche, integrazioni e/o correzioni al modulo risposte durante le operazioni di inserimento della scheda anagrafica e del modulo risposte all'interno delle scatole a ciò adibite.

#### L'annullamento della prova è disposto dalla Commissione d'esame. **Nei casi di cui ai numeri 1) 2) 3) 4) e 5) il CINECA non determina il punteggio della prova annullata.**

Nel giorno ed all'orario esclusivamente indicati dal calendario del MUR, a cura di un responsabile amministrativo, l'Ateneo consegna presso la sede del CINECA il materiale di cui alla precedente lettera a); i plichi non utilizzati durante la prova di ammissione con il relativo verbale di consegna riepilogativo dei dati di aula relativi al materiale di cui alla precedente lettera e). Il fac-simile del predetto verbale di consegna è reso disponibile dal MUR. Il materiale della lettera e) è custodito presso l'Ateneo. Il Responsabile del

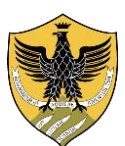

Amministrazione centrale Area Uffici della Didattica Segreteria Studenti Area Medica

procedimento o suo delegato assiste alle operazioni di scansione e di conteggio dei moduli risposte presso la sede del CINECA e, al termine delle operazioni di determinazione del punteggio degli elaborati, provvede al loro ritiro per la conservazione agli atti di Ateneo.

#### **10. Commissione d'esame e Responsabili di aula**

La Commissione d'esame è nominata con Decreto rettorale affisso nell'Albo Ufficiale dell'Università, presente sul sito web [www.univaq.it.](http://www.univaq.it/) Nel rispetto del principio di trasparenza, il Direttore del Dipartimento di *Medicina clinica, sanità pubblica, scienze della vita e dell'ambiente (MeSVA*), cui afferiscono i corsi di laurea in Medicina e Chirurgia e in Odontoiatria e Protesi Dentaria, propone la composizione della Commissione di concorso e designa i Docenti responsabili di aula. Il Direttore del Dipartimento, all'atto della proposta al Rettore, riferisce formalemente del criterio e/o dei criteri adottati nella formulazione della propria proposta e, tenuto conto della numerosità dei candidati iscritti alla prova, definisce le aule di concorso con le relative assegnazioni dei Docenti responsabili di aula.

### **11. Soglia di punteggio minimo e valutazione della prova**

Nell'ambito dei posti disponibili per le immatricolazioni, i candidati sono ammessi ai corsi di laurea secondo l'ordine decrescente del punteggio ottenuto nella prova.

*I candidati dei Paesi UE e dei Paesi non UE* di cui all'art. 39, co. 5, d.lgs. 25 luglio 1998, n. 286 sono idonei all'ammissione ai corsi di laurea se abbiano ottenuto nella prova un punteggio minimo pari a venti (20) punti; i candidati non idonei non sono inseriti in graduatoria.

*I candidati dei Paesi non UE residenti all'estero* sono idonei se abbiano ottenuto nella prova un punteggio superiore a zero (0) punti; i candidati che non hanno fornito alcuna risposta a nessun quesito non sono inseriti in graduatoria.

Per la valutazione della prova sono attribuiti al **massimo novanta (90) punti**, tenendo conto dei seguenti criteri:

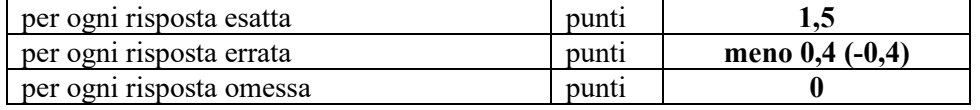

In caso di parità di punteggio nel test, nell'ordine della graduatoria prevale:

- a) in ordine decrescente, il punteggio ottenuto dal candidato nella soluzione rispettivamente dei quesiti relativi agli argomenti di biologia, chimica, fisica e matematica, ragionamento logico e competenze di lettura e conoscenze acquisite negli studi;
- b) in caso di parità tra uno o più candidati invalidi, in posssesso di certificato d'invalidità uguale o superiore al 66%, o disabili con certificazione di cui alla legge n. 104 del 1992 art. 3 co. 3 e uno o più candidati non rientranti nelle predette categorie, è preferito il candidato invalido in possesso di certificato d'invalidità uguale o superiore al 66% o disabile con certificazione di cui alla legge n. 104 del 1992 art. 3 co. 3.

Il candidato invalido in possesso di certificato di invalidità uguale o superiore al 66% o il candidato disabile con certificazione di cui alla legge n. 104 del 1992 art. 3 comma 3 in possesso di certificazione medica, che intendesse far valere tale preferenza in caso di parità con altro candidato non rientrante nelle predette categorie, è tenuto ad esibire all'Ateneo ove risulti "assegnato", entro il termine perentorio di 15 (quindici) giorni decorrenti dall'assegnazione, ivi compreso il primo giorno, il certificato di invalidità uguale o superiore al 66% o la certificazione di cui alla legge n. 104 del 1992 art. 3, comma 3, pena l'esclusione dalla graduatoria nazionale.

Decorso inutilmente tale termine, il titolo di preferenza non documentato **non** potrà essere preso in considerazione;

c) al di fuori dell'ipotesi della precedente lettera b), in caso di ulteriore parità, prevale il candidato anagraficamente più giovane.

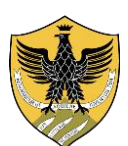

Amministrazione centrale Area Uffici della Didattica Segreteria Studenti Area Medica

#### **12. Istanza d'inserimento nelle graduatorie di merito nazionale e locale**

Nell'ambito dei posti disponibili per le immatricolazioni, sono ammessi ai corsi di laurea di cui al presente bando i candidati dei Paesi UE e dei Paesi non UE di cui all'art. 39, co. 5, d.lgs. 25 luglio 1998, n. 286, nonché nell'ambito della relativa riserva di posti, i candidati dei Paesi non UE residenti all'estero, secondo l'ordine descrescente del punteggio ottenuto nella prova.

Sulla base del punteggio ottenuto nella prova, è redatta la graduatoria unica nazionale relativa ai candidati dei Paesi UE e dei Paesi non UE di cui all'art. 39, co. 5, d.lgs. 25 luglio 1998.

La graduatoria riservata ai candidati dei Paesi non UE residenti all'estero è definita dall'Ateneo. La condizione di candidato idoneo, conseguita a norma del presente bando, si riferisce alla sola procedura selettiva in atto; da essa **non** scaturisce alcun diritto in relazione all'accesso al corso di laurea in anni successivi a quello in cui si è sostenuta la prova.

**L'istanza d'inserimento nella graduatoria di merito nazionale** per candidati dei Paesi UE e dei Paesi non UE, di cui all'art. 39, co. 5 D.Lgs. 25.7.1998 n. 286, deve essere presentata esclusivamente on line attraverso il portale gestito dal CINECA

### dal **29 luglio 2024** e **fino alle ore 15 (GMT+2) del 2 settembre 2024**

Ai fini dell'inserimento nella graduatoria nazionale, i candidati possono utilizzare il migliore dei risultati conseguiti a seguito della partecipazione alle prove di ammissione previste per ciascuna sessione. Ciascun candidato, dopo l'accesso nella sua area riservata, presa visione dell'informativa sulle finalità e sulle modalità del trattamento dei dati personali, verifica tutte le informazioni presenti in merito ai punteggi ottenuti e all'anagrafica.

All'atto della presentazione della domanda d'inserimento nella graduatoria nazionale di merito, il candidato deve:

- dichiarare di essere in possesso del requisito di cui all'art. 3, co. 1 o co. 2 del presente bando;
- verificare il punteggio proposto dal sistema, come miglior punteggio ottenuto nelle prove di ammissione;
- in ordine di preferenza, indicare le sedi per cui intende concorrere; le preferenze sono irrevocabili e non integrabili dopo le **ore 15:00 (GMT+2) del 17 aprile 2024**; farà fede in ogni caso l'ultima "*conferma*" espressa dal candidato, entro detto termine.
- per prima preferenza utile s'intende, nell'ordine delle preferenze indicate, l'opzione migliore relativa alla sede ed al corso in cui il candidato risulta immatricolabile, in base al punteggio ottenuto e al numero dei posti disponibili.

**L'istanza d'inserimento nella graduatoria di merito locale dell'Università degli Studi dell'Aquila** per candidati dei Paesi non UE residenti all'estero deve essere presentata, con apposita domanda redatta secondo il modello di Ateneo che sarà pubblicato sul portale [www.univaq.it,](http://www.univaq.it/) nella sezione *Didattica-Offerta formativa*, in corrsipondenza del singolo corso di laurea, **inderogabilmente:**

### dal **29 luglio 2024** ed entro e non oltre il **2 settembre 2024**

#### **13. Regole di funzionamento della graduatoria di merito nazionale**

Sulla base del punteggio ottenuto da ciascun candidato è redatta la graduatoria unica nazionale, relativa ai candidati dei Paesi UE e dei Paesi non UE di cui all'art. 39, co. 5, D. Lgs. 25.7.1998 n. 286. La graduatoria riservata ai candidati dei Paesi non UE residenti all'estero è definita dall'Ateneo. Il MUR, tramite il CINECA, pubblica sul portale [www.universitaly.it](http://www.universitaly.it/) esclusivamente i punteggi in ordine di codice etichetta, nei seguenti giorni:

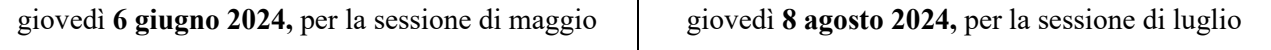

Tali dati restano disponibili nell'area riservata a ciascun candidato fino alla conclusione delle procedure.

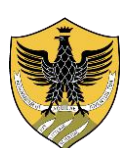

Amministrazione centrale Area Uffici della Didattica Segreteria Studenti Area Medica

Ciascun candidato può prendere visione del proprio elaborato, del proprio punteggio e della propria scheda anagrafica sulla propria pagina riservata del portale *Universitaly*, nei seguenti giorni:

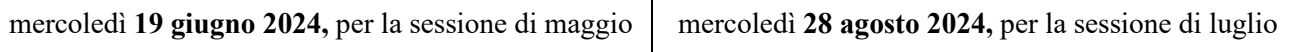

L'immatricolazione è disposta in relazione alla collocazione dei candidati nella graduatoria di merito conseguente al punteggio da essi ottenuto nonché tenendo conto dei posti attribuiti in sede di programmazione e delle preferenze espresse dai candidati.

Il candidato che ad ogni scorrimento di graduatoria:

- a) rientra nei posti disponibili relativi alla prima preferenza utile, risulta **ASSEGNATO** ed è **tenuto ad immatricolarsi presso la sede e il corso cui è assegnato** nel **termine massimo di 4 (quattro) giorni**, **incluso il giorno di scorrimento della graduatoria ed esclusi il sabato e i festivi**. In caso di mancato rispetto dei termini, il candidato decade dal diritto all'immatricolazione e non assume rilevanza alcuna la motivazione giustificativa del ritardo;
- b) non rientra nei posti disponibili relativi alla prima preferenza utile, risulta **PRENOTATO** su una scelta successiva. In tal caso il candidato può immatricolarsi **presso la sede e il corso cui è prenotato**, nel **termine massimo di 4 (quattro) giorni**, **incluso il giorno di scorrimento della graduatoria ed esclusi il sabato e i festivi** ovvero attendere che, a conclusione delle immatricolazioni di coloro che lo precedono in graduatoria, si rendano eventualmente disponibili dei posti relativi sulle preferenze migliori indicate nello scorrimento successivo. Qualora il candidato s'immatricolasse nella sede in cui è prenotato, si annullano automaticamente tutte le altre preferenze espresse.

Ai fini dell'immatricolazione, il funzionamento e lo scorrimento delle graduatorie avviene secondo le seguenti fasi e regole:

- a) il **10 settembre 2024** è pubblicata nel sito riservato la graduatoria nazionale di merito nominativa con l'indicazione per ciascun candidato del punteggio ottenuto, della posizione in graduatoria e della sede universitaria di collocazione come "*assegnato*" ovvero, tenendo conto della posizione in graduatoria dei candidati che lo precedono e delle relative preferenze di sede, come "*prenotato*" ovvero come "*in attesa"*;
- b) i candidati ASSEGNATI **devono** provvedere all'immatricolazione secondo le modalità stabilite dal presente bando. I candidati PRENOTATI **possono** provvedere all'immatricolazione secondo le modalità stabilite dal presente bando. Al fine di consentire l'adeguata gestione della graduatoria nazionale è in ogni caso stabilito, sia per i candidati ASSEGNATI sia per i candidati PRENOTATI che esercitino tale possibilità, con riferimento allo specifico scorrimento di graduatoria, nel termine massimo di 4 (quattro) giorni per l'immatricolazione, incluso il giorno di scorrimento della graduatoria ed esclusi il sabato e i festivi. La mancata immatricolazione dei candidati ASSEGNATI comporta la rinuncia alla stessa, se non esercitata nel predetto termine di 4 (quattro) giorni. I candidati PRENOTATI che non esercitano tale possibilità non decadono dalla stessa;
- c) entro cinque giorni dal termine di cui alla lettera a) e, comunque, entro le ore 12:00 del quinto giorno successivo a ciascuno scorrimento, incluso il giorno di pubblicazione dello scorrimento ed esclusi il sabato e i festivi, tramite sito riservato, l'Ateneo comunica al CINECA i nominativi degli studenti immatricolati;
- d) **CONFERMA D'INTERESSE** entro **cinque giorni** dal termine di cui alla lettera a) e, comunque, entro le ore 12:00 del quinto giorno successivo a ciascuno scorrimento, incluso il giorno di pubblicazione dello scorrimento ed esclusi il sabato e i festivi**,** fatta eccezione per immatricolati, rinunciatari all'immatricolazione e candidati che rientrano nello *status* denominato "posti esauriti", **tutti i candidati devono manifestare, a pena di decadenza, la conferma d'interesse a rimanere nella graduatoria,** nell'area riservata del portale *Universitaly.* In assenza di conferma d'interesse, il candidato è escluso dagli scorrimenti successivi della graduatoria nazionale e non conserva alcun diritto all'immatricolazione. Non assume alcuna rilevanza la motivazione giustificativa della mancata conferma d'interesse, in caso di impedimento, essendo la procedura informatica di durata

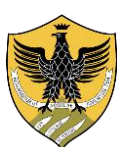

Amministrazione centrale Area Uffici della Didattica Segreteria Studenti Area Medica

minima ed eventualmente delegabile a terzi di fiducia nell'arco dei cinque giorni concessi per eseguire l'operazione di conferma.

Scaduto il termine ultimo, di detta decadenza è dato avviso automatico nell'area riservata. Avverso detto avviso, senza necessità di nessuna ulteriore comunicazione o contestazione da parte del MUR, può essere presentato ricorso al TAR Lazio nei sessanta giorni successivi ovvero al Presidente della Repubblica nei centoventi giorni successivi alla pubblicazione nell'area riservata di ogni candidato; in assenza di impugnazione in ordine alla decadenza nei termini indicati, il ricorso proposto avverso altri motivi inerenti la mancata iscrizione al corso di laurea non sana l'avvenuta esclusione.

e) il **18 settembre 2024**, il CINECA, ricevute le comunicazione di cui alla lettera c). in relazione alla posizione di merito ed alle preferenze espresse, pubblica il nuovo scorrimento di graduatoria, con le procedure indicate alle lettere b), c) e d).

L'ateneo invia al CINECA, in modalità telematica e attraverso un sito riservato, i dati anagrafici dei candidati associati ai relativi codici etichetta. Con la stessa modalità l'Ateneo invia al CINECA le immagini delle schede anagrafiche.

Il MUR autorizza il CINECA alla trasmissione telematica, attraverso il sito riservato, dei file relativi ai punteggi ottenuti dai candidati. Dopo l'associazione delle schede anagrafiche ai moduli risposta, i candidati, attraverso il portale *Universitaly*, possono accedere all'area ad essi riservata dello stesso sito per visualizzare, unitamente ai propri punteggi, le immagini del proprio elaborato e della scheda anagrafica. Le immagini dell'elaborato e della scheda anagrafica possono essere acquisite dal candidato tramite *download.* L'accesso all'area riservata nel portale *Universitaly* avviene previa autenticazione informatica, tramite credenziali individuali, definite da ogni singolo candidato.

Le procedure relative alle abbreviazioni di carriera, di cui al successivo art. 16, al pari delle rinunce successive all'immatricolazione, comportano lo scorrimento della graduatoria nazionale ad esclusivo beneficio dei candidati che non risultano immatricolati ma che sono in posizione utile, solo se comunicate fino a quando sono ancora presenti posti disponibili in Ateneo per ciascun corso di laurea. Eventuali ulteriori richieste di passaggio o le rinunce successive alla copertura di tutti i posti di ciascun corso di laurea non determinano nuovi scorrimenti di graduatoria.

#### **14. Immatricolazione dei candidati assegnati/prenotati che hanno partecipato alla prova di ammissione presso questo Ateneo**

#### L'immatricolazione deve essere perfezionata entro

#### il **termine massimo di 4 (quattro) giorni, esclusi il sabato e i festivi**.

Per immatricolarsi è necessario procedere come segue:

- **effettuare l'immatricolazione** *on line* sul portale www.univaq.it, all'indirizzo [https://segreteriavirtuale.univaq.it.](https://segreteriavirtuale.univaq.it/) Utilizzando un qualunque dispositivo con accesso ad *internet* e le credenziali (*username e password*) già generate i vincitori, inseriscono i dati necessari per l'immatricolazione *[on line](http://www.univaq.it/section.php?id=518)* all' indirizzo [https://segreteriavirtuale.univaq.it](https://segreteriavirtuale.univaq.it/) e, nell'area riservata, seguono le istruzioni per l'immatricolazione ai corsi di laurea a numero programmato; stampano quindi la ricevuta di avvenuta immatricolazione. Per ottenere l'immatricolazione *on line* è richiesta obbligatoriamente la scansione di: a) **foto tessera dello studente**, rigorosamente nel formato previsto per i documenti d'identità, necessaria per il successivo rilascio del libretto d'iscrizione (non sono validate le foto che non rispettino il requisito del formato tessera, con **l'obbligo** per lo studente di effettuare una nuova scansione per ottenere l'immatricolazione al corso di laurea; b) **documento d'identità** dello studente, fronte/retro e in corso di validità.
- **accedere alla voce** *"tasse universitarie"* e procedere al pagamento della prima rata, **unicamente con pagoPA.**

**Nel caso di prima immatricolazione al sistema universitario,** l'immatricolazione si perfeziona con**:**

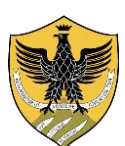

Amministrazione centrale Area Uffici della Didattica Segreteria Studenti Area Medica

#### **l'immatricolazione** *on line* **e il pagamento della prima rata di €. 156,00, esclusivamente con pagoPA, effettuati entro e non oltre il termine massimo di 4 (quattro) giorni, incluso il giorno di scorrimento della graduatoria ed esclusi il sabato e i festivi**.

Contestualmente all'immatricolazione, i vincitori devono consegnare/inviare alla Segreteria studenti area medica:

- a) il prospetto riepilogativo di pre-immatricolazione *on line,* debitamente firmato;
- *b)* eventuale [certificato di vaccinazione antitubercolare,](http://www.univaq.it/include/utilities/blob.php?table=modulo&id=145&item=allegato2) in caso di esito negativo del *test Mantoux* (il *tine test* non costituisce vaccinazione). In mancanza di vaccinazione consegnare/inviare obbligatoriamente la dichiarazione sostitutiva [http://www.univaq.it/include/utilities/blob.php?table=modulo&id=145&item=allegato1.](http://www.univaq.it/include/utilities/blob.php?table=modulo&id=145&item=allegato1)

**Nel caso di studenti già laureati, trasferiti, rinunciatari, decaduti ovvero studenti non comunitari, studenti con titolo di maturità conseguito all' estero, studenti con carriere universitarie estere,** l'immatricolazione si perfeziona con **la pre-immatricolazione** *on line***, il pagamento della prima rata di €. 156,00 esclusivamente con pagoPA e con la consegna/invio dei documenti, entro e non oltre il termine massimo di 4 (quattro) giorni**, **incluso il giorno di scorrimento della graduatoria ed esclusi il sabato e i festivi:**

- a) il prospetto riepilogativo di pre-immatricolazione *on line,* debitamente firmato;
- b) eventuale [certificato di vaccinazione antitubercolare,](http://www.univaq.it/include/utilities/blob.php?table=modulo&id=145&item=allegato2) in caso di esito negativo del *test Mantoux* (il *tine test* non costituisce vaccinazione). In mancanza di vaccinazione consegnare/inviare obbligatoriamente la dichiarazione sostitutiva

[http://www.univaq.it/include/utilities/blob.php?table=modulo&id=145&item=allegato1;](http://www.univaq.it/include/utilities/blob.php?table=modulo&id=145&item=allegato1)

- c) la domanda di riconoscimento crediti [http://www.univaq.it/section.php?id=680,](http://www.univaq.it/section.php?id=680) corredata del versamento, nel caso richiedessero il riconoscimento di precedenti carriere universitarie. I documenti a corredo della domanda di riconscimento crediti (autocertificazioni, certificati, ecc.) devono essere trasmessi con unico invio (fa fede in ogni caso l'ultimo invio) ovvero consegnati in Segreteria studenti area medica;
- d) *solo per studenti che si trasferiscono da altri Atenei italiani*, la domanda di proseguimento studi [https://www.univaq.it/section.php?id=680,](https://www.univaq.it/section.php?id=680) corredata della ricevuta della richiesta di trasferimento rilasciata dall'Università di provenienza. Acquisita la domanda di proseguimento studi, l'importo del contributo di proseguimento studi, il cui pagamento deve essere regolarizzato con pagoPA, sarà visualizzabile tramite segreteria virtuale.
- e) *solo per studenti non comunitari di cui all'art. 39, co. 5, d.lgs. 25 luglio 1998, n. 286 e per studenti dei Paesi non UE residenti all'estero,* la copia del permesso di soggiorno;
- f) *solo per studenti in possesso di titolo di maturità conseguito all' estero*, il titolo di studio in originale tradotto, legalizzato e con dichiarazione di valore;
- g) *solo per studenti con carriere universitarie este***re**, i certificati in lingua originale, tradotti, legalizzati e con dichiarazione di valore.

**15. Passaggi di corso interni per studenti già iscritti ad altro corso di laurea di questo Ateneo**

Gli studenti **assegnati/prenotati** già iscritti ad altro corso di laurea di questo Ateneo, devono perfezionare il *passaggio di corso* entro e non oltre il **termine massimo di 4 (quattro) giorni, incluso il giorno di scorrimento della graduatoria, esclusi il sabato e i festivi** con le seguenti modalità:

- a) presentare la *domanda di passaggio interno*, verso il nuovo corso di laurea, alla segreteria studenti del corso di laurea di provenienza
- [https://www.univaq.it/include/utilities/blob.php?table=modulo&id=158&item=allegato1;](https://www.univaq.it/include/utilities/blob.php?table=modulo&id=158&item=allegato1) b) la segreteria del corso di laurea di provenienza, acquisita la *domanda di passaggio interno all'Ateneo*
- rende visualizzabile l'importo del *contributo di passaggio interno* tramite segreteria virtuale; detto contributo deve essere regolarizzato con pagoPA;
- c) inviare alla segreteria studenti area medica, la domanda di proseguimento studi [https://www.univaq.it/section.php?id=680;](https://www.univaq.it/section.php?id=680)

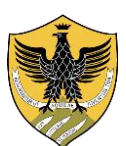

Amministrazione centrale Area Uffici della Didattica Segreteria Studenti Area Medica

- d) versamento della prima rata di **€. 156,00**, eventualmente già effettuato presso il corso di laurea di provenienza;
- e) copia fronte/retro del documento di riconoscimento in corso di validità;
- f) eventuale [certificato di vaccinazione antitubercolare,](http://www.univaq.it/include/utilities/blob.php?table=modulo&id=145&item=allegato2) in caso di esito negativo del *test Mantoux* (il *tine test* non costituisce vaccinazione). In mancanza di vaccinazione consegnare/inviare obbligatoriamente la dichiarazione sostitutiva [http://www.univaq.it/include/utilities/blob.php?table=modulo&id=145&item=allegato1.](http://www.univaq.it/include/utilities/blob.php?table=modulo&id=145&item=allegato1)

#### **16. Abbreviazioni di carriera**

E' consentito procedere all'iscrizione dei candidati collocati in posizione utile in graduatoria ad anni di corso successivi al primo, esclusivamente a seguito del riconoscimento dei relativi crediti e delle necessarie propedeuticità previste dai Regolamenti dei corsi di studio in *Medicina e Chirurgia* e in *Odontoiatria e protesi dentaria* di questo Ateneo nonché previo accertamento della documentata disponibilità di posti per l'anno di corso in cui richiedono l'iscrizione, rispetto ai posti attribuiti all'interno della rispettiva coorte accademica nelle precedenti programmazioni.

Tali procedure, al pari delle rinunce successive all'immatricolazione, comportano lo scorrimento della graduatoria ad esclusivo beneficio dei candidati non immatricolati che sono in posizione utile, solo se comunicate fino a quando sono ancora presenti in UnivAQ posti disponibili per il singolo corso di laurea. Eventuali ulteriore richieste di passaggio o le rinunce successive alla copertura di tutti i posti del corso di laurea non determinano nuovi scorrimenti di graduatoria.

Le iscrizioni ad anni di corso successivi al primo, a seguito delle procedure di riconoscimento crediti e delle necessarie propedeuticità stabilite dai Regolamenti didattici dei singoli Corsi di Laurea di questo Ateneo, possono avvenire esclusivamente nel limite dei posti resisi disponibili per ciascun anno di corso, nella relativa coorte accademica, a seguito di rinunce agli studi, trasferimenti di sede per iscriversi al medesimo corso di laurea, passaggi interni in Ateneo, iscrizione ad altro corso di studi di atenei esteri, o comunque in applicazione di istituti idonei a concretizzare la definitiva vacanza del posto, nell'anno di corso di riferimento, in relazione ai posti a suo tempo definiti nei decreti annuali di programmazione pubblicati dal MUR.

In conformità con le disposizioni di cui all'art. 3, co. 1, lett. a) e lett. b), della legge n. 264/1999, **non** si programmano posti aggiuntivi negli anni successivi al primo, essendo la programmazione annuale riferita agli ingressi al primo anno dei vincitori della prova di ammissione. I posti disponibili sono determinati dai soli fatti che danno luogo alla vacanza nelle rispettive annualità.

In esito alla documentata disponibilità di posti liberatisi nell'a.a. 2023/2024, con decreto rettorale, l'Ateneo dichiarerà i posti disponibili per l'iscrizione ad anni di corso successivi al primo per l'a.a. 2024/2025.

Detti posti sono determinati con riferimento a ciascun corso di laurea, all'anno di corso e relativa coorte accademica, ricostruendo la coorte iniziale, la cui consistenza, per la durata legale del corso di laurea, è definita nella programmazione effettuata dal MUR per il primo anno. Con successivo bando, saranno resi noti modalità e termini per partecipare alla selezione.

I candidati sono tenuti a presentare domanda esclusivamente al momento della pubblicazione del bando. L'Ateneo non è tenuto ad esaminare le domande presentate in assenza di proprio bando ovvero presentate con modalità diverse e/o fuori dai termini perentori prescritti dal bando medesimo.

Tenuto conto dei posti disponibili, l'anno di corso di ammissibilità è deliberato dalla competente Commissione didattica del corso di studi di riferimento.

**Non** è consentita l'iscrizione in qualità di *ripetente* di coloro che partecipano al bando per l'iscrizione ad anni di corso successivi al primo*,* al pari dei vincitori del concorso nazionale, ai quali è consentita l'iscrizione unicamente sui posti dichiarati disponibili per l'anno in cui hanno superato la prova di ammissione.

La mancanza di posti disponibili in Ateneo per l'iscrizione ad anni di corso successivi al primo per l'a.a. 2024/2025, anche nel caso di crediti formativi riconosciuti dalla competente Commissione didattica, non può in nessun caso consentire l'abbreviazione di carriera e comporta necessariamente l'iscrizione al primo anno di corso. **Per nessun motivo sono consentite iscrizioni in sovrannumero o fuori coorte.**

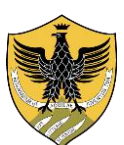

Amministrazione centrale Area Uffici della Didattica Segreteria Studenti Area Medica

**Entro e non oltre 5 giorni** dalla data di presa visione della deliberazione di riconoscimento crediti per l'iscrizione ad anni successivi al primo, in presenza di posti disponibili, lo studente può chiederne la revisione, con istanza motivata corredata di eventuale documentazione aggiuntiva da inviare/consegnare alla Segreteria studenti area medica. Dopo tale termine non è consentito produrre istanze ulteriori di revisione, qualunque sia la motivazione addotta a giustificazione dallo studente.

I candidati invalidi in possesso di certificato di invalidità uguale o superiore al 66% o disabili con certificazione di cui alla legge n. 104 del 1992 art. 3, co. 3, collocati in posizione utile nella graduatoria relativa all'iscrizione ad anni successivi al primo, a seguito del riconoscimento dei relativi crediti e delle necessarie propedeuticità nonché previo accertamento della documentata disponibilità di posti presso l'ateneo per l'anno di corso in cui richiedono l'iscrizione, hanno titolo di preferenza rispetto ai candidati non rientranti nelle predette categorie. Pertanto, se due o più candidati ottengano, a conclusione delle operazioni di valutazione dei crediti e delle necessarie propedeuticità, pari punteggio o pari valutazione, viene preferito il candidato invalido in possesso di certificato di invalidità uguale o superiore al 66% o disabile con certificazione di cui alla legge n. 104 del 1992 art. 3, co. 3.

Nel corso del primo anno è possibile accogliere istanze di cambio di sede, solo nel caso di capacità formativa residua e in assenza di candidati idonei nella graduatoria di merito nazionale, previo accertamento della sussistenza di gravi motivi debitamente documentati.

### **17. Riassegnazione dei posti per studenti di Paesi non UE residenti all'estero**

I candidati che non si siano classificati in graduatoria in posizione utile possono, a seguito della pubblicizzazione dei posti eventualmente ancora disponibili, presentare una sola domanda di: a) ammissione ad altro corso universitario presso la stessa sede; b) riassegnazione, per lo stesso o per altro corso di laurea, ad altra sede. Le domande di cui alla lettera b) devono essere presentate al Rettore dell'Università dell'Università degli Studi dell'Aquila nonché al Rettore dell'Università dove si è sostenuto l'esame di ammissione.

La domanda per la riassegnazione deve essere corredata della documentazione rilasciata dall'Università presso la quale è stata sostenuta la prova nazionale di ammissione per l'a.a. 2024/2025, attestante l'idoneità conseguita nella prova di conoscenza della lingua italiana, il punteggio totale ed i punteggi parziali conseguiti nella prova di ammissione. Nel caso di domande di riassegnazione superiori al numero dei posti disponibili, sarà redatta una graduatoria di merito, sulla base del punteggio ottenuto nella prova. In caso di parità di punteggio si applicano i criteri del precedente art. 11.

### **18. Informativa in materia di protezione dei dati personali**

A norma del D. Lgs. n. 196/2003 e dell'art. 13 del Regolamento (UE) 2016/679, i dati forniti dai candidati sono gestiti dall'Università degli Studi dell'Aquila, dal MUR e dal CINECA esclusivamente per le finalità di gestione del concorso e della successiva immatricolazione e saranno trattati anche in forma automatizzata. Il conferimento di tali dati, che restano conservati per cinque anni dal momento dell'iscrizione *online* alla prova, è obbligatorio ai fini della partecipazione alla selezione, pena l'esclusione dalla selezione medesima. Ai candidati sono riconosciuti i diritti di cui agli artt. 15-22 del richiamato Regolamento. Decorso il termine di conservazione, i dati sono anonimizzati. L'informativa, da rendersi ai sensi dell'art. 13 del citato Regolamento, è disponibile e consultabile tramite *segreteria virtuale univaq*.

#### **19. Trasparenza e Responsabili del procedimento**

Il Responsabile del procedimento concorsuale è il Presidente della Commissione d'esame. Il Responsabile del procedimento per la disabilità è il Presidente della Commissione Disabilità di Ateneo. Il Responsabile del procedimento amministrativo è la dott.ssa Giuseppina Molinara,funzionario responsabile della Segreteria studenti area medica.

Il Comitato del personale addetto alla vigilanza per le prove di ammissine è nominato con Decreto del Direttore Generale.

Il presente Decreto è affisso nell'Albo Ufficiale di Ateneo presente sul sito internet di Ateneo [www.univaq.it.](http://www.univaq.it/) Per informazioni rivolgersi alla Segreteria studenti area medica: contatti, riferimenti ed orari della segreteria sono pubblicizzati sul portale [www.univaq.it,](http://www.univaq.it/) alla pagina

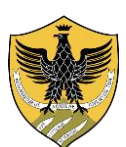

Amministrazione centrale Area Uffici della Didattica Segreteria Studenti Area Medica

[https://www.univaq.it/section.php?id=607.](https://www.univaq.it/section.php?id=607) Per eventuali rettifiche di errore materiale o *errata corrig*e relativi al presente bando, si procede mediante apposito avviso pubblicato sul portale [www.univaq.it.](http://www.univaq.it/)

#### **20. Norme di rinvio**

Per quanto non previsto dal presente bando, si fa espresso rinvio al D.M. MUR 23 febbraio 2024 n. 472 e rispettivi Allegati. La normativa ministeriale per studenti internazionali è consultabile al link <https://www.studiare-in-italia.it/studentistranieri/> Procedure per l'ingresso, il soggiorno, l'immatricolazione degli studenti internazionali e il relativo riconoscimento dei titoli, per i corsi della formazione superiore in Italia, valide per l'anno accademico 2024/2025.

*Firmato dal Rettore* L'Aquila, 27/03/2024

IL RETTORE Prof. Edoardo Alesse F.to Prof. Edoardo Alesse

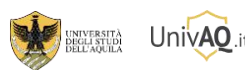

*Riferimenti utili per la consultazione del portale UnivAQ:* [Home](https://www.univaq.it/index.php)/[Didattica](https://www.univaq.it/macroarea.php?id=2)/Offerta [formativa](https://www.univaq.it/section.php?id=410)/**Corsi di laurea e di laurea [magistrale](https://www.univaq.it/section.php?id=1442)** *https://www.univaq.it/section.php?id=1442* [Home](https://www.univaq.it/index.php)/[Ateneo](https://www.univaq.it/macroarea.php?id=1)/[Modulistica](https://www.univaq.it/section.php?id=286) dell'Ateneo/[Studenti](https://www.univaq.it/section.php?id=676)/**[Dall'immatricolazione](https://www.univaq.it/section.php?id=680) fino all'esame di laurea** *https://www.univaq.it/section.php?id=680* [Home](https://www.univaq.it/index.php)/[Studenti](https://www.univaq.it/macroarea.php?id=4)/**[Segreterie](https://www.univaq.it/section.php?id=607) studenti** *https://www.univaq.it/section.php?id=607*

*Il presente documento è conforme al documento originale ed è prodotto per la pubblicazione sul portale istituzionale nella modalità necessaria affinché resti fruibile dai software di ausilio, in analogia a quanto previsto dalla legge sull'accessibilità. Il documento originale con le firme autografe è a disposizione presso gli uffici della struttura competente.*